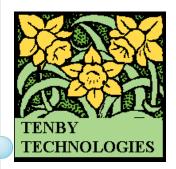

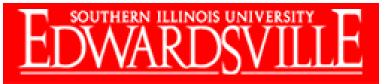

Entrepreneurship Center

# Search Engine Marketing Part 2 Techniques

Lynn & Dick Slackman tenby technologies www.tenbytech.com 618-799-9757

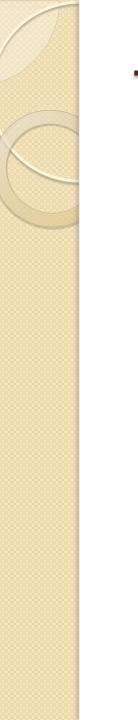

#### **Techniques**

- Preliminary Techniques
- Attracting More Qualified Viewers

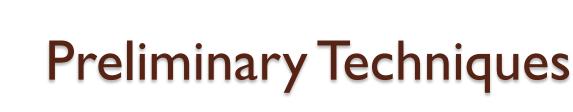

#### The 4 Rules

- I. Know your customers.
- 2. Know your message.
- 3. Know your competition.
- 4. Know your goal.

#### Attracting More Qualified Viewers: Creating Traffic

- It's easier to sell a product or service to someone who is receptive to buying it.
  - Who is your most receptive demographic group?
- Internet marketing gives you the ability to narrowly focus your advertising.
- Study your successful competition. Copy what they are doing, then do it better.

Search Engine Optimization & Organic Search Engine Rankings

- SEO is useful for making a web site more visible on search engine result lists for specific keywords.
- SEO can take several months to take full effect.

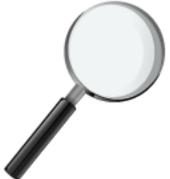

### The Importance of High Search Engine Rankings

Position / Click Through Rate

4%

2%

3%

2%

3%

- Ist Position: 49%
- 2nd Position: 13%
- 3rd Position: 10%
- 4th Position: 5%
- 5th Position: 5%
- 6th Position:
- 7th Position:
- 8th Position:
- 9th Position:
- I0th Position:

**Realtor Edwardsville** 

# SEO: Content is King

- Search engines will rank a web site with more expert content above an otherwise equal site with less expert content.
- Text: FAQs, Articles, Blogs, How To's, etc
- Rich Media: podcasts, videos,
- 200-400 words per article or page
- Use important keywords
- <u>http://andovernhc.com/</u>

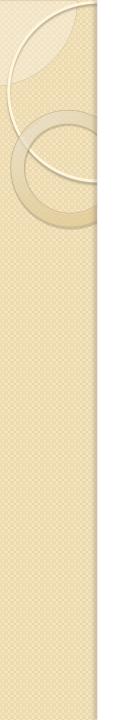

# SEO: Keywords

- Identify the words and phrases customers will most often use to search for your business or service
  - Think like your customers
- Google Keyword Tools
  - <u>http://Adwords.google.com/select/KeywordToolExternal</u>
  - <u>http://Google.com/sktool</u>

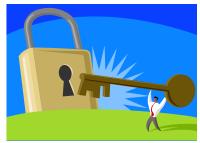

# SEO: Keyword Analysis

 Selecting the search keywords which will produce enough viewers & for which you can realistically compete.

| NO          | YES                          |
|-------------|------------------------------|
| Diet        | Diet St Louis                |
| Art         | Handmade Pottery             |
| Health Care | Chiropractor<br>Edwardsville |
| Pastries    | Vegan Pastries               |

# SEO: Keyword Density

- I. Count the number of words on each page
- 2. Count the occurrences of each important keyword
- 3. A keyword's density =

count keywords / count of all words

- > Optimal:
  - Important keywords should be 2-4% of all words
  - 200-400 words per page

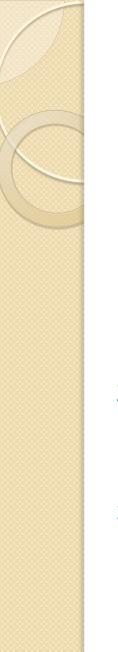

## SEO: Meta-Tags

Meta-tags are one of the ways to tell search engines what your web site is about.

- 1. Title: 10 words, 75 characters max <title> </title>
- 2. Description: 156 characters max <meta name="description" content=" ">
- 3. Keywords: 12-15 keywords max

<meta name="keywords" content=" "> (Some search engines have dropped support for the keyword meta-tag.) 11

## SEO: Meta-Tags

- Use your important keywords
- Use geographic information: city, state, zip, if you sell locally
- Include common mis-spellings
- Meta-tags should be unique for each web page
- Look at your competitor's web pages
  - View Source
  - Find their meta tags

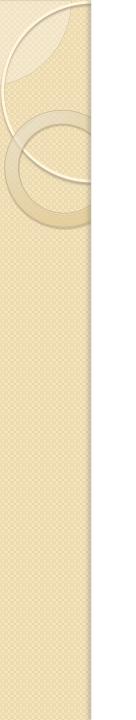

#### A Real World Example

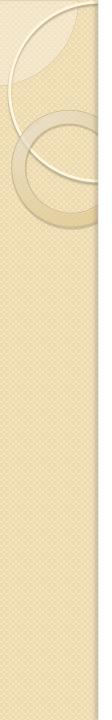

### SEO: Header Tags

Another way to tell the search engines what your web site is about.

- <h1> </h1>
- <h2> </h2>
- <h3> </h3>
- <h4> </h4>

<h1>Best Plumber in Edwardsville IL</h1>

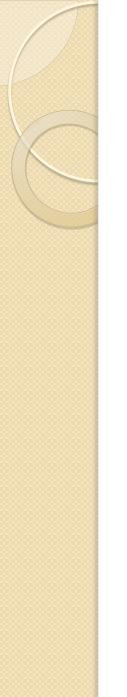

#### **Online Directories**

- Online directories are like internet YellowPages
- Useful in making your business more visible on search engine result lists, even if you do not have a web site.
- Can also be used to increase the number of entries displayed on search results lists.

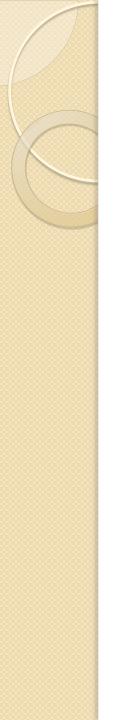

### **Online Directories**

- Most directories offer a free listing or upgrade for a fee.
- How:
  - Create an account on the directory.
  - Build a directory entry for your business.
  - Be sure to select the correct business categories.
  - Add descriptions (using your keywords) and photos if permitted.
  - Modify your listing every 3-6 months.

### **Online Directories**

- Check the directory's pagerank before listing with a directory
  - Botw.org (botw = best of the web)
  - Superpages.com
  - MerchantCircle.com
  - DirectoryM.com
  - and many more...
- Don't waste your time. Only use directories with page rank > 2

# **Online Directories: DMOZ.org**

- Open Directory Project (directory.mozilla.org)
- DMOZ is a data source for many search engines
  - Alta Vista, A9, AOL, Clusty, Gigablast, Google, Lycos, Bing, Teoma, Wisenut, Yahoo
- DMOZ is VERY slow to add new information (months)

#### Search Engine Local Business Listings

- Local Business Listings are directories maintained by the search engine companies of businesses in local areas.
- Search engine local business listings work well if you sell locally.
- The search engine local business listings appear before organic search listings.
- No web site is needed.

### Search Engine Local Business Listings

#### • How:

- Create an account on the search service.
- Build an entry for your business.
- Be sure to place it in the correct business categories.
- Add descriptions and photos if you are permitted.
- Ask your clients to post reviews of your business.
- Modify your listing every 3-6 months.

# Social Bookmarking Web Sites

- Social Bookmarking Web Sites are sites where people can share links & reviews of their favorite internet content.
- Social Bookmarking Sites can produce very high volumes of viewers for a short period of time (1-2 days).
- Some of these sites can be topic/interest or demographic specific.

# Social Bookmarking Web Sites

#### • How:

- Create some content (article, video, podcast, web site) of interest to your intended viewers.
- Create an account on the site.
- Submit your content to the site.
- Include tags describing your content & a description if permitted.

# Social Bookmarking Web Sites

- Stumbleupon.com
- Digg.com
- Delicio.us
- Reddit.com
- Fark.com
- and many more...

## **Online Press Release Sites**

- Useful for business or community information.
- How:
  - Write a press release about your business. (formats are available on the web)
  - Create an account on the site.
  - Submit your content to the site.

## **Online Press Release Sites**

- PR.com
- FreePressRelease.com
- PRLog.com
- i-newswire.com
- and many more...

After you create your press release don't forget to send it to local media like, TV, radio, newspapers also.

#### Interest Specific or Demographic Specific Web Sites

- Interest or demographic specific web sites are useful if you want to narrowly focus your advertising.
- Be sure you select groups that have an active membership.
  - Check the date of the last forum postings.
- Spend some time on the sites learning about their rules, character, & appropriate behavior.

Interest Specific or Demographic Specific Web Sites

#### • How:

- Create content of interest to your intended viewers.
- Include information about your business & include a link back to your web site.
- Create an account on the site.
- Post your content on the site in an appropriate place & manner.
- Be polite if you mess up.

Interest Specific or Demographic Specific Web Sites

- Linkedin.com (groups)
  - Business professionals
- Ning.com (networks)
  - Any interest / demographic under the sun
- FaceBook.com (groups)
  - Younger population, not professional
- MomsLikeMe.com (discussions)
  - Young adult women with families
- and many more...

28

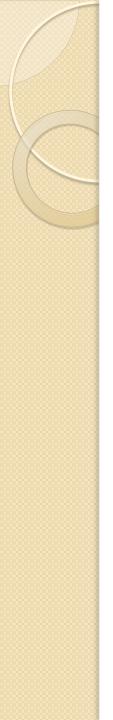

### **Rich Media Sites**

- Web sites that host videos and podcasts
- Generally useful for reaching a broad viewing audience
- YouTube.com
- Magnify.net
- Apple.com/iTunes
- Podcast.com
- and many more...

# **Rich Media Sites**

- How:
  - Create a video or podcast of interest to your intended viewers.
  - 1-3 minutes in length is appropriate
  - Include a link back to your web site & include information about your business.
  - Include tags describing your videos/ podcasts
     & associating it with other popular videos/ podcasts.
  - Submit the article to the rich media site.

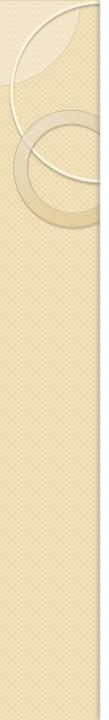

# Blogging

- Blogging is about writing running diary or commentary that will interest your target audience.
- Goal:
  - interest viewers in your business -or-
  - collect eye balls -or-
  - establish your expert status
- Writing is time consuming, so be sure to repurpose your content.

31

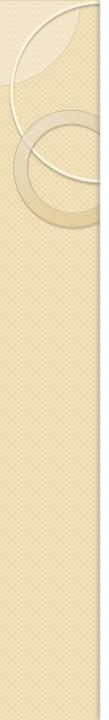

# Blogging

- Blogger.com
- Tumblr.com
- Wordpress.com
- Check the popularity of the blogging site before you develop your blog
- In your blog include a link back to your web site

# **Blog Commenting**

- Post comments on other people's blogs
- Make pertinent value-add comments
  - If you just post links back to your web site people will get ticked off.
- Be polite
- Include a link back to your web site or blog in your signature

# **Micro-Blogging: Twitter**

- Twitter.com
- Develop a large following by offering interesting tweets, then funnel them to your web site to purchase.
  - Breaking news, tips, technical info, coupon codes, unique info, etc.
- 140 characters per tweet
- Following
- Followers
- Hash Tags: #insurance

34

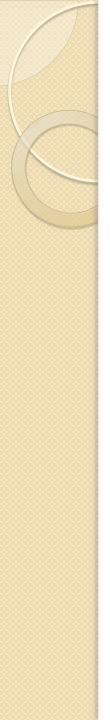

#### **Articles & Tutorials**

- Write articles & tutorials about things that your customers will want to know
- Include a link back to your web site
- Increase your exposure as an expert

- eZinearticles.com
- ezine-dir.com

# Content Aggregators

- These are sites that collect & present information
- AllTop.com
- 9Rules.com

# **Content Aggregators**

#### • How:

- Write an article of interest to your intended viewers.
- Include information about your business & include a link back to your web site.
- Include tags describing your article & associating it with other articles that are popular.
- Submit the article to the aggregator.

# Social Media Web Sites

- Social media sites are places where people interact to share information, do business, have fun, etc.
- FaceBook
- LinkedIn
- MySpace
- CraigsList

# Social Media Web Sites: Why?

- Access to huge number of viewers
- Focus on specific demographics or interest groups
- Develop stronger client relationships
- Monitor what people are saying about your business
- Monitor your competition
- Adjust to trends

# Social Media Web Sites: How?

- Spend some time becoming familiar with the site. Appropriate behavior is very important
- Post interesting, amusing or useful information
- Build a following

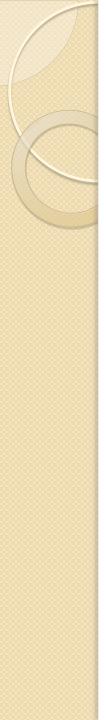

#### FaceBook.com

- Build a page
- Develop a large following by offering interesting status updates, then get them to purchase.
- -or-
- Start a group
- Develop a large following by offering interesting information, then funnel them to your web site to purchase.

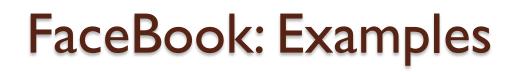

#### tenby technologies

 <u>http://www.facebook.com/home.php#/pages/Belleville-IL/Tenby-</u> <u>Technologies/23434630763?ref=nf</u>

#### I 800Flowers

<u>http://www.facebook.com/search/?init=srp&sfxp=&q=1800flower</u>
 <u>s#/1800flowers</u>

#### Red Cross

<u>http://www.facebook.com/search/?init=srp&sfxp=&o=69&q=red+cross#</u>/group.php?gid=2460861932&ref=search&sid=1667622044.1228136390.
 <u>.1</u>

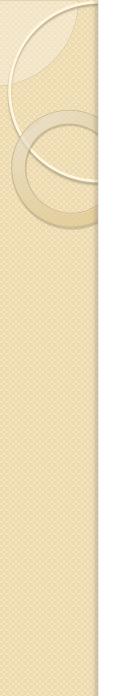

#### FaceBook: How

- How
  - Create an account
  - Create a page
    - Ads & Pages > Pages > Create Page
      - <u>http://www.facebook.com/home.php#/pages/create.php</u>
  - Populate the page with interesting updates
  - Invite people to become fans of your page

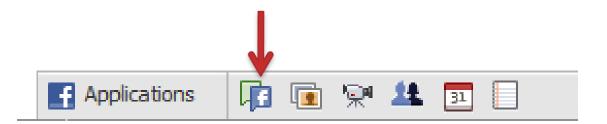

# FaceBook: Insight

- Page > Insights: See All
- Post Quality
  - Measures how engaging your posts are
- Fans who interact
- All fans

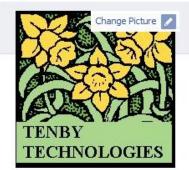

Edit Page

Promote Page with an Ad

Add Fan Box to your site

▼ More

If you need help tuning your existing Web site, or you need a new Web site or promotional email. Tenby Technologies is there to help. http://tenbytech.com http://tenbytech.com/about us.html

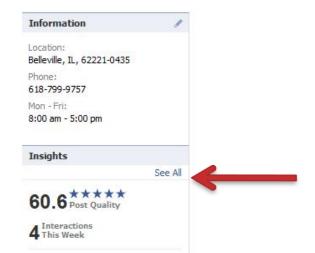

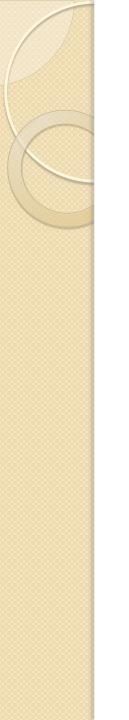

## Lead Capture

- Lead capture is about building a (big) list of people who are potential customers.
- You ask people to give you information about themselves, usually in exchange for something. You use the information to advertise your business.

# Lead Capture: Example

- You offer a free technical analysis document on your web site or in an online ad.
- Viewers must signup online to receive this and agree to accept some mailings.
- You send the viewers the technical analysis document - plus advertising for your business.
- You send periodic follow-ups or calls to turn them into customers.

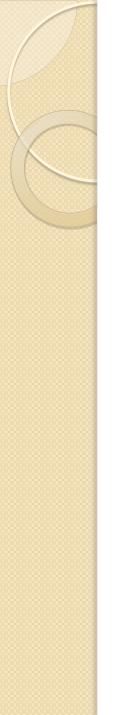

# **Email Marketing**

- Sending information <u>that people want to</u> <u>receive</u> (plus your advertising) in an attempt to get them to be customers.
- How do you know that they want to receive your email?
  - They must tell you that they want to receive the emails.

# Email Marketing: Example

- One of our clients offers free information about grants.
- Viewers signup for a mailing list to get this information.
- The business sends the viewers grant information plus advertising for their business.

#### Automated Email Processes: Potential Customer

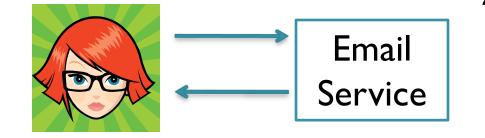

- 1. Viewer requests info about federal grants
- Email service automatically sends info about grants + info about your product & services
- 3. Every week Email service sends a follow up email automatically

### Automated Email Processes: Existing Customer

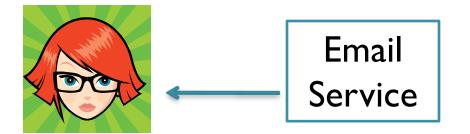

- 1. Existing customer gets automatic email reminders on specific anniversary dates
- 2. Existing customer gets automatic email advertising
- 3. Existing customer gets automatic reorder reminders.

# **Email Marketing: Services**

- MailChimp.com
- ContantContact.com
- iContact.com
- Yesmail.com
- and many more...

# Email Marketing: CAN-SPAM

- CAN-SPAM Act of 2003
  - This is a federal law
- You must get permission before you send marketing messages to someone
- You must have an unsubscribe mechanism in all of your emails.
- Opt-out requests must be honored within 10 days.

# Email Marketing: CAN-SPAM

- Accurate FROM lines
- Relevant subject lines (relative to offer in body content and not deceptive)
- A legitimate physical address of the publisher and/or advertiser must be present.
- A label must be present if the content is adult.

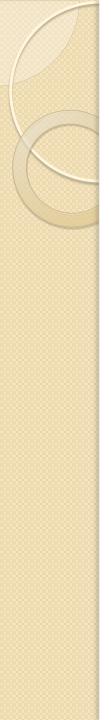

#### Videos

- Create videos I-3 minutes in length
- Include tags & description pointing people back to your web site
- Uses tags similar to popular videos of similar content so your video gets displayed as related to the popular video
- Post your video on other sites including:
  - Ning.com
  - WonderHowTo.com

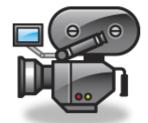

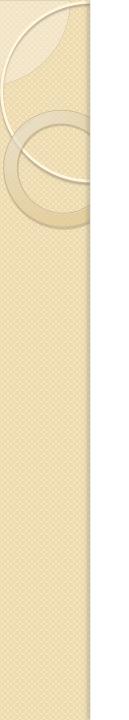

## Video Responses

- Video responses are posted on YouTube in response to someone else's video.
- Respond to popular videos
- Include meta-data pointing people back to your web site

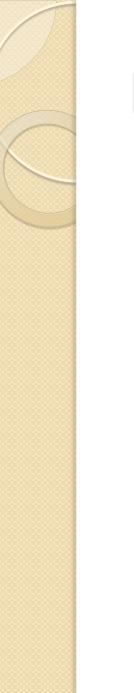

#### **Reciprocal Links**

- Other web sites will add links to your web site in exchange for you doing the same for them.
- Find compatible business and ask them to exchange.

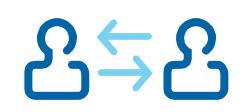

# Back-Links (aka In-Links)

- Search engines will rank a web site with more links from highly ranked web sites above an otherwise equal site with fewer links.
- Backlinking is other web sites linking to your web site
- Links from your web site to another site do not help your site.

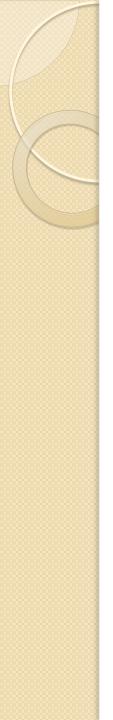

#### **Back-Links**

- Post comments, articles, and press releases on forums, blogs, ezines, and web sites with embedded links pointing back to your web site.
- Discussion forums: FB, Linkedin (shortterm impact)
- Directories: DMOZ, StumbleUpon (short to med term impact)
- Web Sites: real web sites (longer term impact), Linkfarms (no impact)

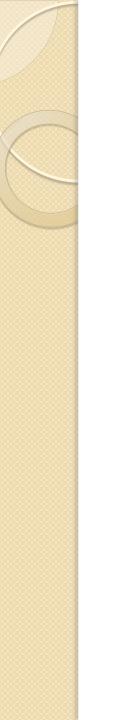

#### **Back-Links**

- How many back-links do you need?
  - More than your competition
  - Enough to generate sufficient volume

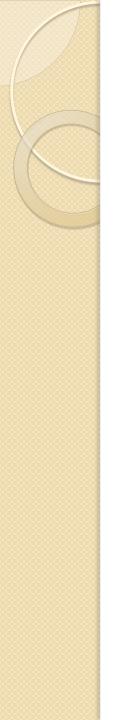

#### Link Wheels

- A group of web2.0 / social media sites with links pointing to a central web site & some of the other social media sites on the rim.
- Goal is to:

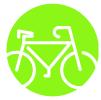

- Gather more viewers
- Enhance the main web site's importance
- This is not a Link Farm

Do not tightly link all of the social media sites
Copyright 2009 tenby technologies

## Link Wheel: The Diagram

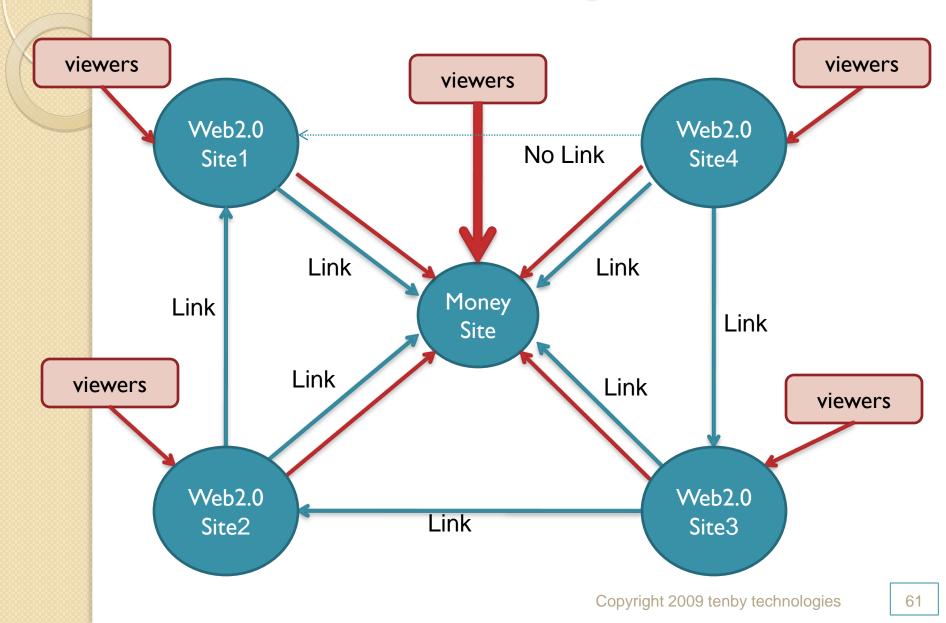

# Link Wheel: Web 2.0 Sites

- Squidoo.com
- Wordpress.com
- Livejournal.com
- Blog.com
- Blogger.com
- Weebly.com
- Hubpages.com
- and many more

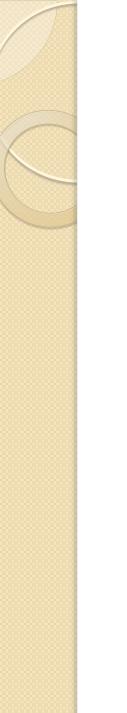

## Sponsored Ads

- Sponsored ads are paid syndicated advertising displayed on search engine results lists or web sites.
- Google's version is called AdWords.

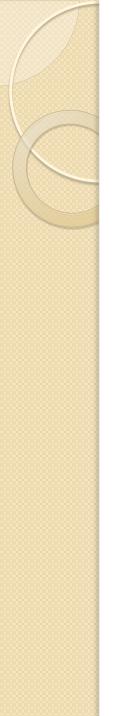

## Sponsored Ads

- Ad spaces are auctioned
- You place a bid
- The highest bidder (usually) gets the top spot, and so on until all the ad spaces are filled.
- You pay \$0.01 more than the next lower bidder
- Pay per click vs. pay per impression

# Sponsored Ads: How

- Setup an account with Google
- Create a campaign
  - Locations, languages, budget / day
- Create groups
- Create text ads or graphic ads
- Select keywords or web sites
- Place your bids
- https://adwords.google.com

65

## **Combinations Of Techniques**

- In most cases you will use a combinations of the techniques described above to draw clients to your business.
- Select the techniques most appropriate for your situation and the ones you are most comfortable implementing.

# Next: How To Convert Viewers Into Customers!

Lynn & Dick Slackman tenby technologies www.tenbytech.com 618-799-9757

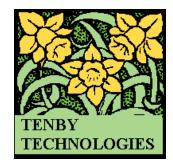

67